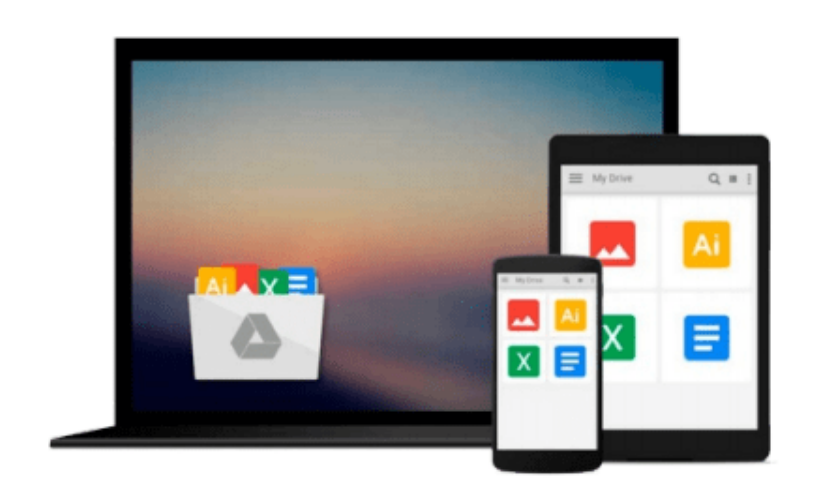

 $=$ 

# **Introducing Fedora: Desktop Linux**

*Brian Proffitt*

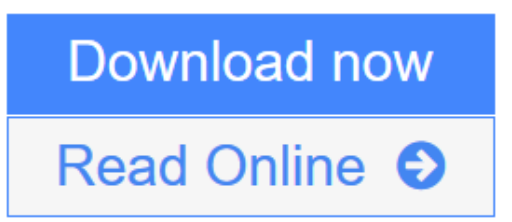

[Click here](http://youkof.club/go/read.php?id=1435457781) if your download doesn"t start automatically

# **Introducing Fedora: Desktop Linux**

Brian Proffitt

### **Introducing Fedora: Desktop Linux** Brian Proffitt

Many people think of Fedora as an operating system that is way over their heads -- that only techies can use this strange, arcane OS with the odd name. Introducing Fedora: Desktop Linux is here to tell you that this is simply not the case. Fedora, and Linux in general, have become very easy for everyday home and business users to install and use. Now you can find out for yourself, in just one weekend, how easy it is to get started using Fedora and discover that there is life beyond Windows. Introducing Fedora: Desktop Linux is for anyone who wants to learn Fedora, specifically Fedora 13. Think of this book as a personal tutorial, a oneon-one class with an expert user of Fedora.

**L** [Download](http://youkof.club/go/read.php?id=1435457781) [Introducing Fedora: Desktop Linux ...pdf](http://youkof.club/go/read.php?id=1435457781)

**[Read Online](http://youkof.club/go/read.php?id=1435457781)** [Introducing Fedora: Desktop Linux ...pdf](http://youkof.club/go/read.php?id=1435457781)

**Download and Read Free Online Introducing Fedora: Desktop Linux Brian Proffitt**

#### **From reader reviews:**

#### **Susan Ford:**

Now a day folks who Living in the era exactly where everything reachable by talk with the internet and the resources within it can be true or not need people to be aware of each facts they get. How individuals to be smart in having any information nowadays? Of course the solution is reading a book. Looking at a book can help people out of this uncertainty Information particularly this Introducing Fedora: Desktop Linux book since this book offers you rich info and knowledge. Of course the info in this book hundred per-cent guarantees there is no doubt in it you know.

#### **Beatrice Flanagan:**

Reading a reserve can be one of a lot of exercise that everyone in the world enjoys. Do you like reading book so. There are a lot of reasons why people enjoyed. First reading a reserve will give you a lot of new details. When you read a publication you will get new information mainly because book is one of a number of ways to share the information or even their idea. Second, examining a book will make anyone more imaginative. When you reading through a book especially tale fantasy book the author will bring you to definitely imagine the story how the personas do it anything. Third, you could share your knowledge to some others. When you read this Introducing Fedora: Desktop Linux, it is possible to tells your family, friends and soon about yours book. Your knowledge can inspire the others, make them reading a reserve.

#### **Ruth Jones:**

A lot of people always spent their very own free time to vacation or perhaps go to the outside with them family or their friend. Are you aware? Many a lot of people spent they will free time just watching TV, or playing video games all day long. If you want to try to find a new activity here is look different you can read any book. It is really fun for you. If you enjoy the book that you simply read you can spent all day long to reading a reserve. The book Introducing Fedora: Desktop Linux it is very good to read. There are a lot of people that recommended this book. These were enjoying reading this book. Should you did not have enough space to bring this book you can buy the e-book. You can m0ore simply to read this book from your smart phone. The price is not to fund but this book features high quality.

#### **Lesley Dwyer:**

People live in this new time of lifestyle always try to and must have the free time or they will get lot of stress from both lifestyle and work. So , whenever we ask do people have extra time, we will say absolutely without a doubt. People is human not really a huge robot. Then we ask again, what kind of activity are there when the spare time coming to an individual of course your answer will probably unlimited right. Then do you try this one, reading guides. It can be your alternative inside spending your spare time, the book you have read is actually Introducing Fedora: Desktop Linux.

**Download and Read Online Introducing Fedora: Desktop Linux Brian Proffitt #JCIA7UTEQF1**

# **Read Introducing Fedora: Desktop Linux by Brian Proffitt for online ebook**

Introducing Fedora: Desktop Linux by Brian Proffitt Free PDF d0wnl0ad, audio books, books to read, good books to read, cheap books, good books, online books, books online, book reviews epub, read books online, books to read online, online library, greatbooks to read, PDF best books to read, top books to read Introducing Fedora: Desktop Linux by Brian Proffitt books to read online.

## **Online Introducing Fedora: Desktop Linux by Brian Proffitt ebook PDF download**

### **Introducing Fedora: Desktop Linux by Brian Proffitt Doc**

**Introducing Fedora: Desktop Linux by Brian Proffitt Mobipocket**

**Introducing Fedora: Desktop Linux by Brian Proffitt EPub**

**Introducing Fedora: Desktop Linux by Brian Proffitt Ebook online**

**Introducing Fedora: Desktop Linux by Brian Proffitt Ebook PDF**